## **My School System's Local Wellness Policy**

## **A Parent Workshop to Go**

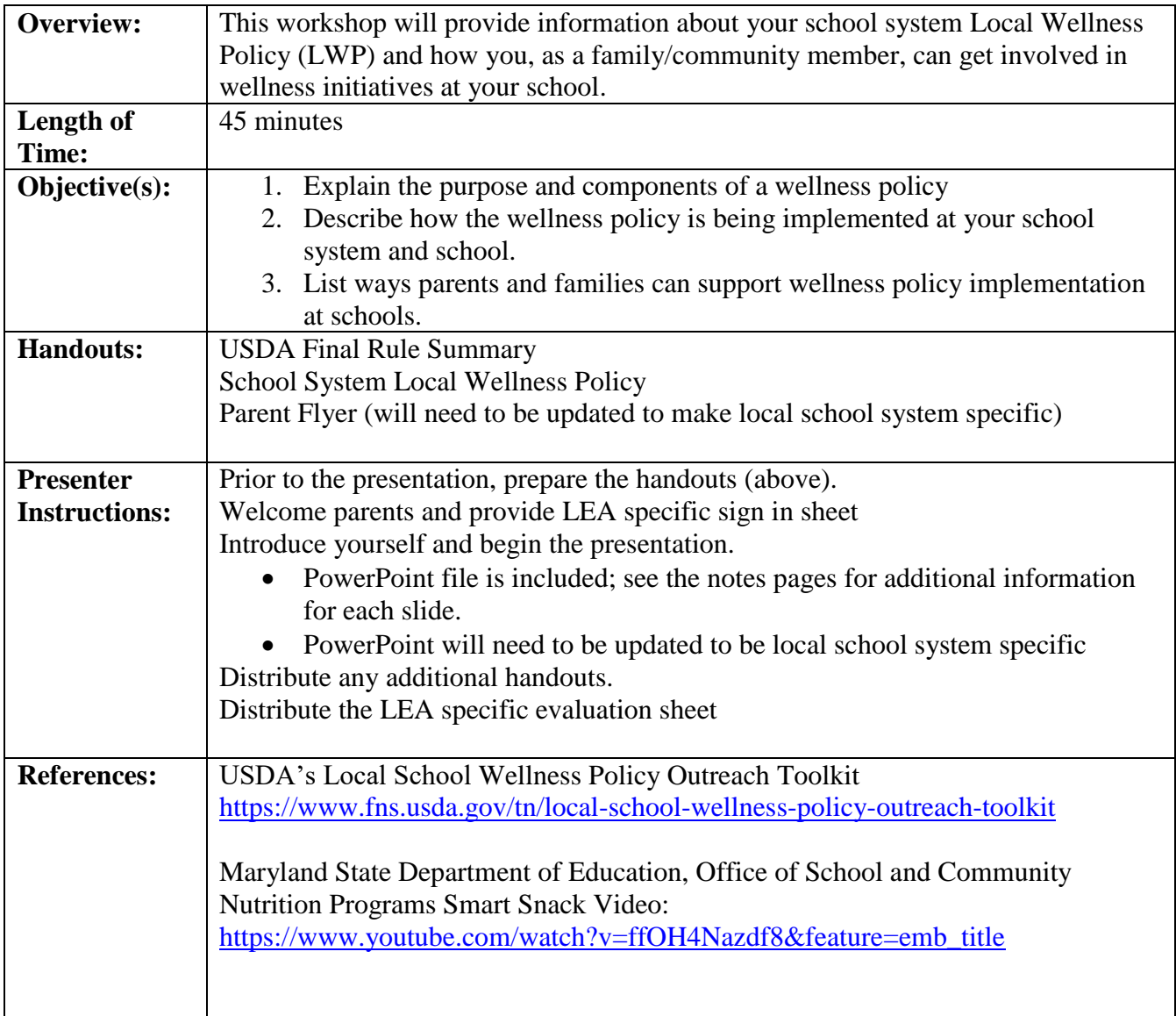

This Parent Workshop to Go was prepared by partners from the Maryland Wellness Policies and Practices Project, which include representatives from the Maryland State Department of Education, University of Maryland Baltimore, Maryland's Food Supplement Nutrition Education, and Local School Systems.

Funded under Maryland's 2016 Team Nutrition Training Grant.